MARKS | DO NOT

DO NOT WRITE IN THIS MARGIN

 Zeus Electronics are promoting their new communicator, the L-COM. Their promotions team have drawn up two promotional layouts for consideration, shown below.

#### L-COM Promotional layout 1

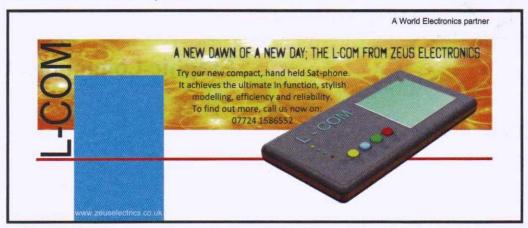

#### L-COM Promotional layout 2

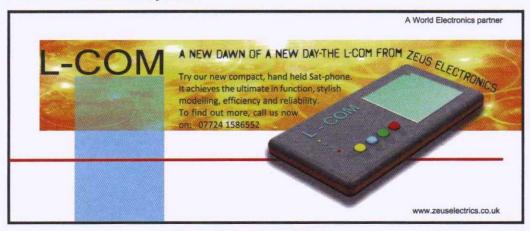

Layout 1 was produced first. DTP edits were then made to some of the items to create layout 2.

| (a) | State the nam | nes of the  | e DIP edits | s used to | change | the | following | items |
|-----|---------------|-------------|-------------|-----------|--------|-----|-----------|-------|
|     | between layou | it 1 and la | yout 2.     |           |        |     |           |       |
|     | 202           |             |             |           |        |     |           |       |

4

The L-COM product name

| The E comproduce name          |  |
|--------------------------------|--|
| DTP edit                       |  |
| The slogan ('A NEW DAWN' etc.) |  |
| DTP edit                       |  |
| The body text                  |  |
| DTP edit                       |  |
| The image of the L-COM product |  |
| DTP edit                       |  |

# (continued)

| It is important to create unity | in a | layout | in | order | to | hold | the | layout | togethe |
|---------------------------------|------|--------|----|-------|----|------|-----|--------|---------|
| and improve visual impact.      |      |        |    |       |    |      |     |        |         |

| ayout 2.                |                                                                    |                  |                             |               |
|-------------------------|--------------------------------------------------------------------|------------------|-----------------------------|---------------|
|                         |                                                                    |                  |                             |               |
|                         |                                                                    |                  |                             | NI I          |
|                         | ts the product in the layout.                                      | image of the     | L-COM com                   | municator is  |
|                         | o things the gra<br>dominant item.                                 | phic designer h  | nas done to r               | nake the prod |
|                         |                                                                    |                  |                             |               |
| l d                     |                                                                    |                  |                             |               |
|                         |                                                                    |                  |                             |               |
| ayouts. On<br>State two | signer felt it was<br>e way he achieve<br>other ways in wh<br>uts. | ed this was thro | ugh the use of              | f colour.     |
| ayouts. On<br>State two | e way he achieve<br>other ways in wh                               | ed this was thro | ugh the use of              | f colour.     |
| ayouts. On              | e way he achieve<br>other ways in wh                               | ed this was thro | ugh the use of              | f colour.     |
| ayouts. On<br>State two | e way he achieve<br>other ways in wh                               | ed this was thro | ugh the use of              | f colour.     |
| itate two on the layou  | e way he achieve<br>other ways in wh                               | ed this was thro | ugh the use of designer has | f colour.     |

| (co        | ntinued)                                                                                                | MARKS  |
|------------|----------------------------------------------------------------------------------------------------|--------|
|            | e red line in layout 2 is carefully chosen and positioned to enhance thout.                             | ne     |
| (f)        | Describe one way in which the red line benefits layout 2 (do not repeat previous answer).               | a<br>1 |
|            |                                                                                                    | _      |
|            |                                                                                                    | _      |
|            | web address and the 'World Electronics' text are placed in the spaces at top and bottom of the layouts. | at     |
|            | top and bottom of the layouts.                                                                          |        |
| the        | top and bottom of the layouts.                                                                          |        |
| the        | top and bottom of the layouts.  State the names given to these spaces in a layout.                      |        |
| the<br>(g) | State the names given to these spaces in a layout.  Space at the top                                    | 2      |

Total marks 15

A furniture company wants to expand its range of desk lights and has employed a design engineer to create a new flat-pack version. The design engineer used 3D CAD to illustrate her proposal.

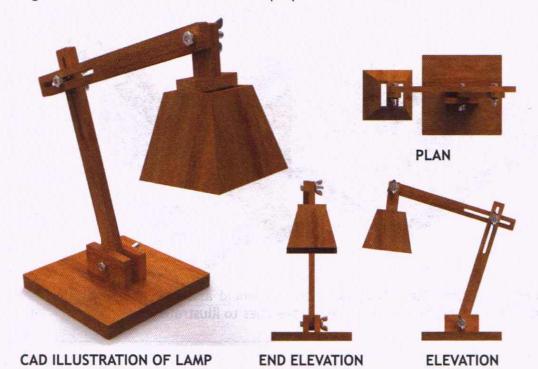

The design engineer used the extrude command to make the base of the lamp. The base of the lamp requires two rectangular holes, identical in size and accurately centred on the base, to allow the vertical components to fit in.

An incomplete profile with one rectangle correctly in place is shown below.

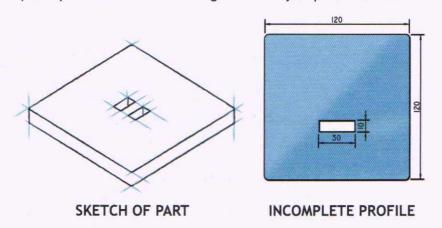

(a) Describe how the second hole can be drawn on the incomplete profile using only the information shown here. You may sketch directly onto the incomplete profile to help explain your answer.

2

# 2. (continued)

A range of CAD components are illustrated below.

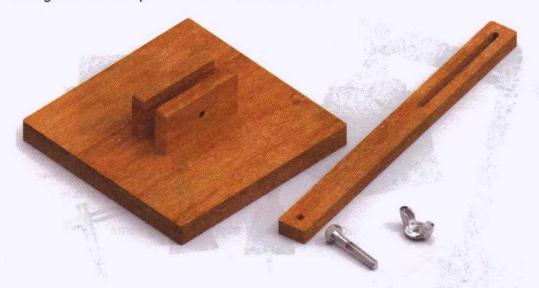

(b) Describe, using 3D CAD terms, how you would assemble and constrain the components above. You may use sketches to illustrate your answer.

## 2. (continued)

The bolt and the wing-nut were loaded from a 3D CAD library of standard components.

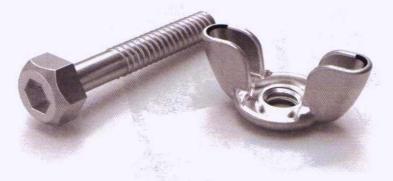

| (c) | Describe two benefits of a CAD library of standard components. | 2 |
|-----|----------------------------------------------------------------|---|
|     |                                                                |   |
|     |                                                                |   |

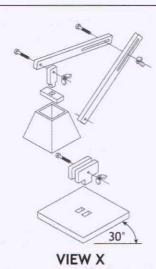

(e) Explain how view X can be used to support a customer. 1

(d) Identify the type of pictorial view shown at view X.

MARKS | DO NOT

WRITE IN THIS MARGIN

## 2. (continued)

Two illustrated versions of the lamp are shown below.

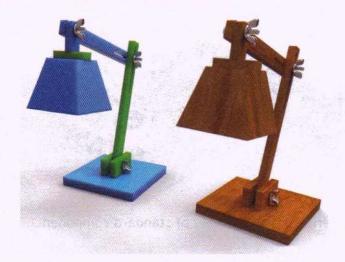

The design engineer illustrated the 3D CAD model by applying different materials. This tested the appearance of the lamp in different materials and colours.

| ) | Describe two other ways the 3D CAD model can be used to test the design of the lamp. |
|---|--------------------------------------------------------------------------------------|
|   |                                                                                      |
|   |                                                                                      |

Total marks 12

3. Images and orthographic production drawings of a new candle holder are shown opposite. It is being marketed as the OVO Candle Holder.

The OVO Candle Holder is a single component and has a second component, the mirror, added. It is not sold with the tea-light candle and the drawings below do **not** include a tea-light candle.

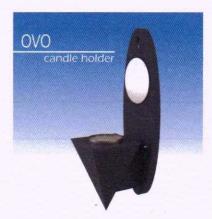

#### 3. (continued)

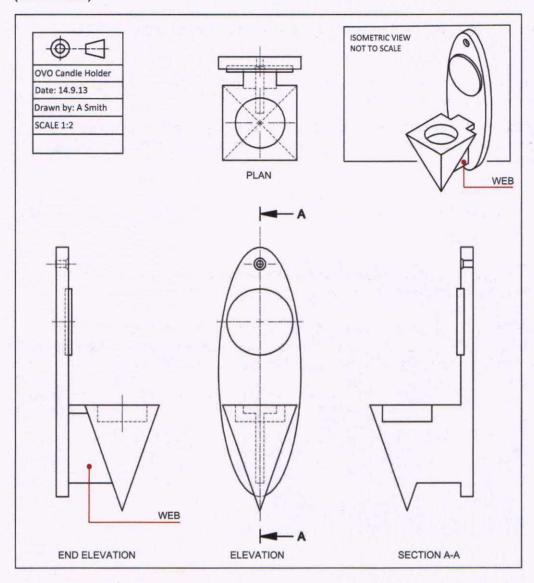

The view of section A-A is incomplete.

(a) Complete the view of section A-A by applying British Standards conventions and adding relevant features. You should sketch or draw the missing features directly onto the incomplete section A-A or you may annotate section A-A to describe your answer.

7

#### 3. (continued)

The orthographic production drawings are to be dimensioned to support manufacture.

(b) Add three dimensions, of the types listed below, to the orthographic views on the previous page.

Measure three suitable sizes on the drawings before adding the dimensions, correctly applying British Standards conventions, including scale.

· One length

2

One breadth

2

One diameter

2

The end elevation shown below is to have the mirror and tea-light candle added in an orthographic exploded view.

(d) Indicate suitable positions for the mirror and the tea-light candle in the exploded end elevation below. You may sketch or draw your answer or annotate the drawing to explain your answer.

2

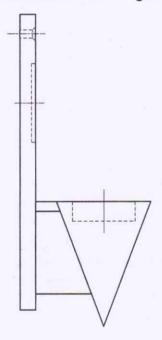

**EXPLODED END ELEVATION** 

Total marks 15

MARKS DO NOT WRITE IN THIS

4. A company who specialise in scale model construction kits and wooden toys have produced two promotional adverts. The adverts will be used to promote the company to different target markets.

The first advert is aimed at a target market comprising:

Gender

Male and female

Age

8-12 years and their parents

Interests

Toys and creative play

TV influences

Cartoons and children's programmes

The second advert focuses on a target market comprising:

Gender

Male

Age

35-65 years

Interests

Crafts and modelling

TV influences

Home improvement shows

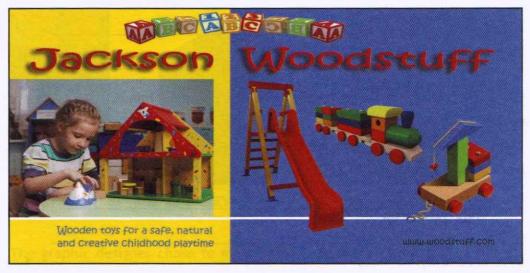

#### Advert 1

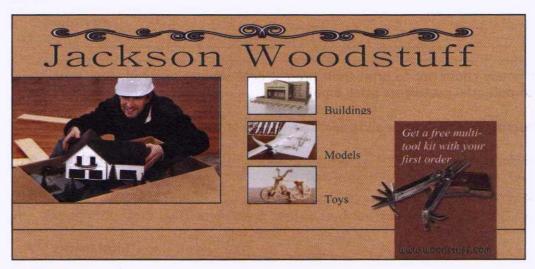

Advert 2

4.

| continued)                                                                                                    | MARK          |
|----------------------------------------------------------------------------------------------------|---------------|
| dvert 1 makes use of the colour red in the company name.                                                                                  |               |
| a) State whether red is an advancing or a receding colour.                                                                                | 1             |
| Describe the effect this colour has on the title in the layout of adver                                                                   | t 1. 1        |
| Explain why the colours used in the layout of advert 2 were chosen.                                                                       | 1             |
| he two adverts use very different font styles in the company name.                                                                        |               |
| /ith reference to the font styles:                                                                                                    |               |
| <ul> <li>Explain why the different fonts are considered suitable for each adventage.</li> <li>Advert 1: Font Style Kristen ITC</li> </ul> | ert.          |
|                                                                                                    |               |
|                                                                                                    |               |
| Advert 2: Font style Batang                                                                                                    | 1             |
|                                                                                                    | Sec. Specific |
| he company chose not to print their promotional adverts. Instead, they<br>nem to potential customers using email.                         | sent          |
|                                                                                                    | ach.          |
| e) Describe one advantage and one disadvantage of this marketing approach                                                                 |               |
| Describe one advantage and one disadvantage of this marketing approx     Advantage                                                        | 1 1           |

2

2

MARKS DO NOT WRITE IN THIS MARGIN

5. A new set of headphones have been released by SND1.

To promote their new headphones, SND1 have employed a graphic designer to create a new display stand. The display stand will be made from sheet metal. 3D CAD illustrations and orthographic views of the design are shown below.

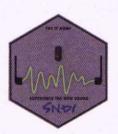

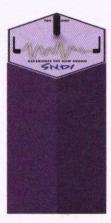

**ELEVATION** 

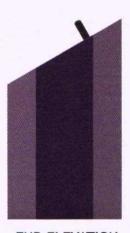

**END ELEVATION** 

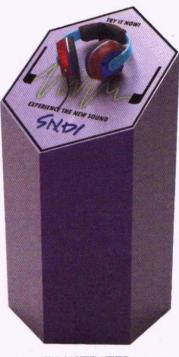

**ILLUSTRATED PICTORIAL VIEW** 

The graphic designer chose to make a 3D CAD model rather than a full-size card prototype of the display stand.

| (a) | Give two  | reasons | why i | a 3D | CAD | model | was | more | suitable | than | the | card |
|-----|-----------|---------|-------|------|-----|-------|-----|------|----------|------|-----|------|
|     | prototype |         |       |      |     |       |     |      |          |      |     |      |
|     |           |         |       |      |     |       |     |      |          |      |     |      |

The graphic designer gave the illustration to a CAD engineer, including key information about the display stand. One piece of information stated: A/C 400mm.

| _ |
|---|

#### 5. (continued)

The graphic designer initially only made the illustrated pictorial view of the stand. The CAD engineer created the orthographic views shown below.

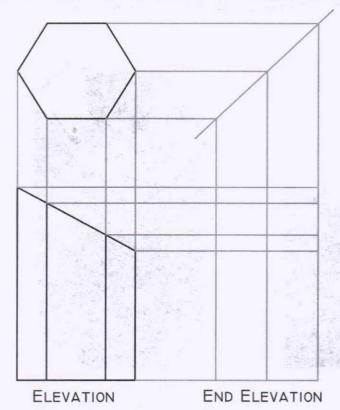

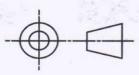

(c) Give two reasons why the CAD engineer would produce orthographic views of the display stand.

(d) Complete the end elevation shown above by plotting the edges on the surface generators. You may sketch or draw lines or plot corner points. Do not include hidden detail.

2

### 5. (continued)

The graphic designer used 2D CAD software to generate the true shape of the sloping face of the hexagonal prism.

(e) Identify the correct true shape by ticking a box below.

1

Total marks 11

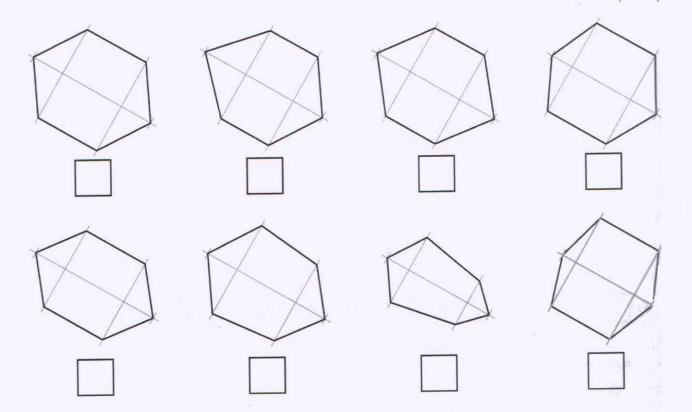

[END OF MODEL QUESTION PAPER]